Announcement [Anastasia Dyubaylo](https://community.intersystems.com/user/anastasia-dyubaylo) · Nov 22, 2021

# **InterSystems Tech Article Contest: Christmas Edition**

Hey Community,

Welcome to the second InterSystems technical article writing competition! Write an article on any topic related to InterSystems technology:

[InterSystems Tech Article Contest: Christmas Edition](https://community.intersystems.com/contests/2)

**Duration:** November 25 – December 25, 2021

**Prizes for everyone:** Everyone who publishes an article on Dev Community during this period will receive a special prize pack!

**Main Prizes:** Apple AirPods Max / Oculus Quest 2 (VR Headset) / Amazon Kindle / Apple AirPods Pro / Raspberry Pi

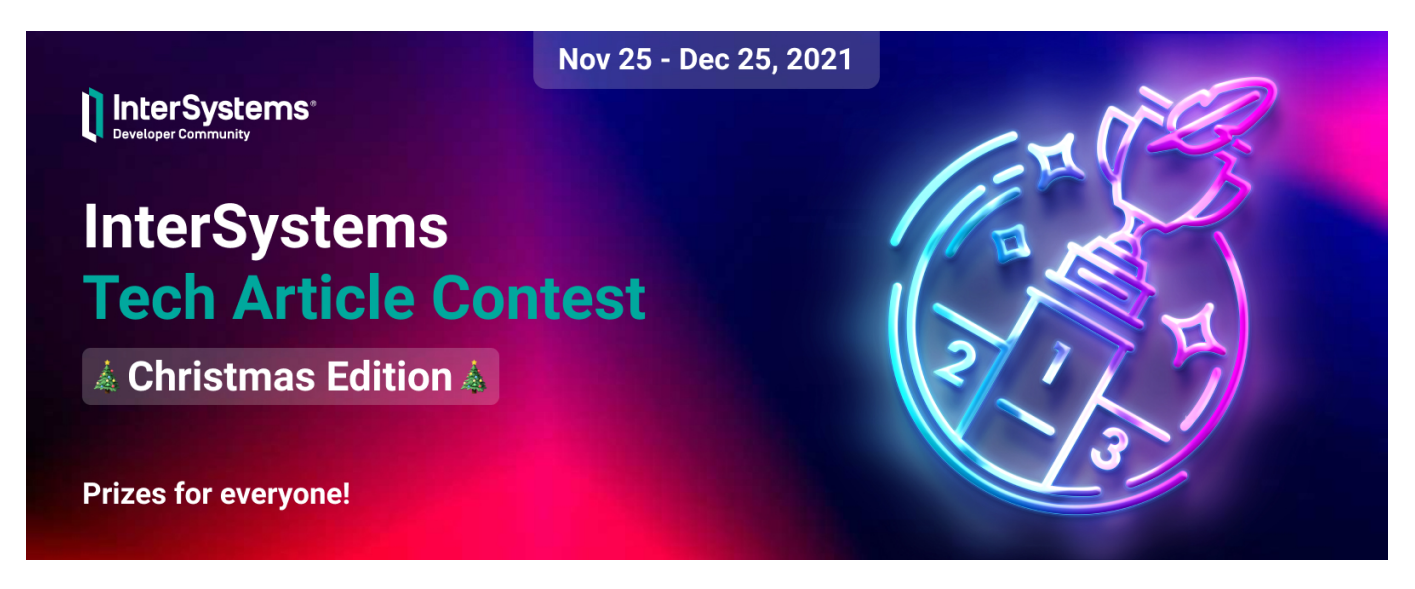

Join our new contest and your content will be seen by over 55K monthly readers! Details below.

#### **Prizes**

1. Everyone is a winner in InterSystems Tech Article Contest! Any user who writes an article during the competition period will receive special prizes:

InterSystems Branded T-shirt

InterSystems Branded Coffee Cup

**2. Expert Awards** – articles will be judged by InterSystems experts:

1st place: Apple AirPods Max

2nd place: Oculus Quest 2 (VR Headset)

 3rd place: Amazon Kindle 8G Paperwhite / Apple AirPods Pro / Raspberry Pi 4 8GB with InterSystems IRIS Community Edition ARM installed

Or as an alternative: Alternatively, any winner can choose a prize from a lower prize tier than his own.

**3. Developer Community Award** – article with the most likes. The winner will have an option to choose one from the following prizes:

Apple AirPods Pro

Amazon Kindle 8G Paperwhite

Raspberry Pi 4 8GB with InterSystems IRIS Community Edition ARM installed

*Note: the author can only win one place in one nomination (in total one author can win two prizes: one in Expert and one in Community nomination).*

# **Who can participate?**

Any Developer Community member, except for InterSystems employees. [Create an account!](https://login.intersystems.com/login/SSO.UI.Register.cls?referrer=https%3A//community.intersystems.com/)

# **Contest Period**

*November 25 - December 25*: **Publication of articles and voting time.**

Publish an article(s) throughout this period. DC members can vote for published articles with Likes – votes in the Community award.

*Note: The sooner you publish an article(s), the more time you will have to collect both Experts & Community votes.*

*December 26:* Winners announcement.

# **What are the requirements?**

Any article written during the contest period and satisfying the requirements below will automatically enter the competition:

- The article must be related to InterSystems technology
- The article must be in English
- The article must be 100% new (it can be a continuation of an existing article)
- The article should not be plagiarized or translated (translations of your own DC articles from another language are allowed)
- Article size: >1,000 characters (links are not counted towards character limit)
- Team size: individual (multiple entries from the same author are allowed)

# **What to write about?**

You can choose any tech topic related to InterSystems technology.

NEW BONUSf: your article is on the topic from the list of the proposed topics, you will receive a bonus of 5 Expert votes *(vs 1st place selected by an Expert = 3 votes)*.

Here're some possible fields for choosing the article topic. These are just examples, you have the liberty to choose anything you want.

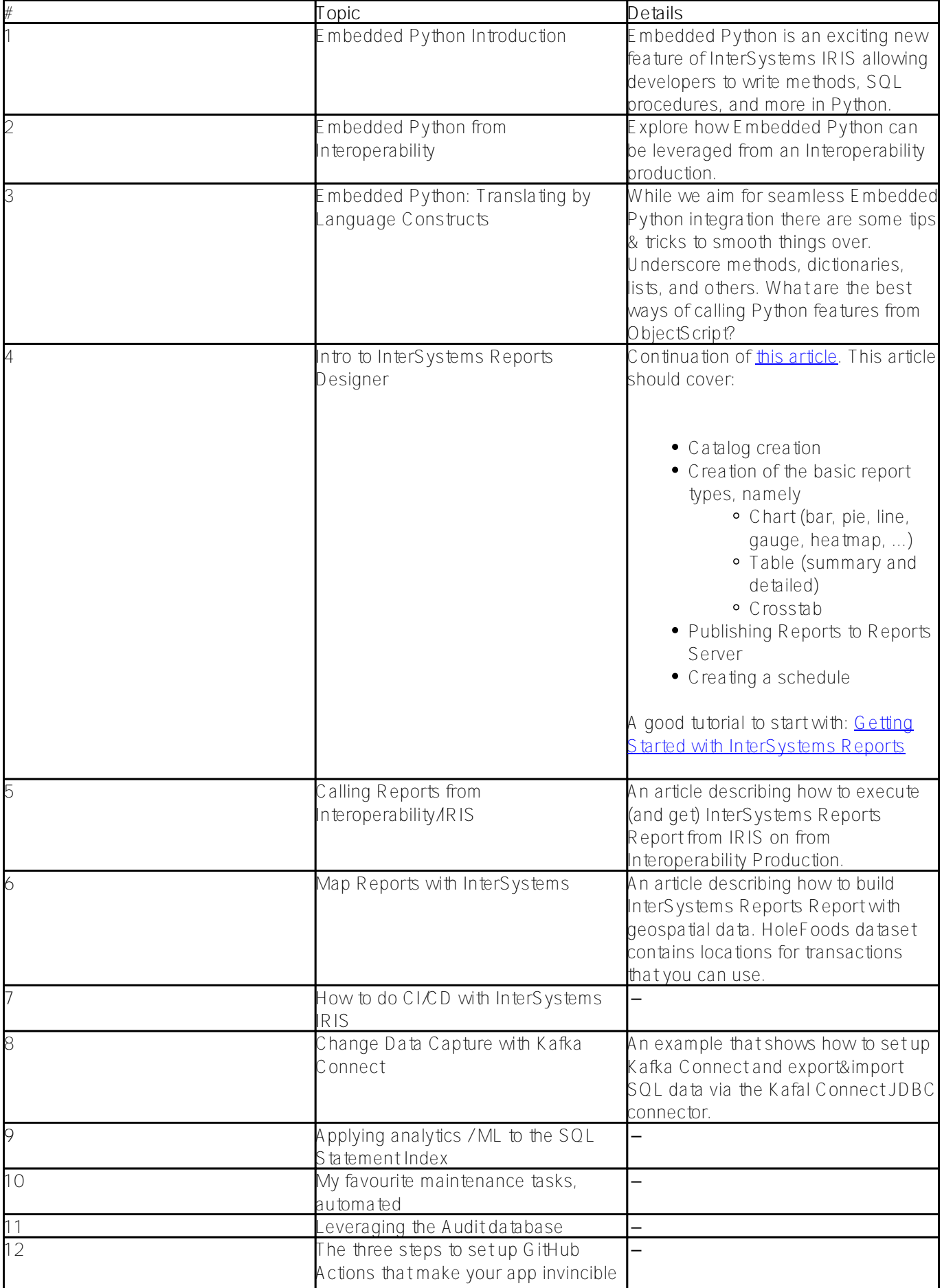

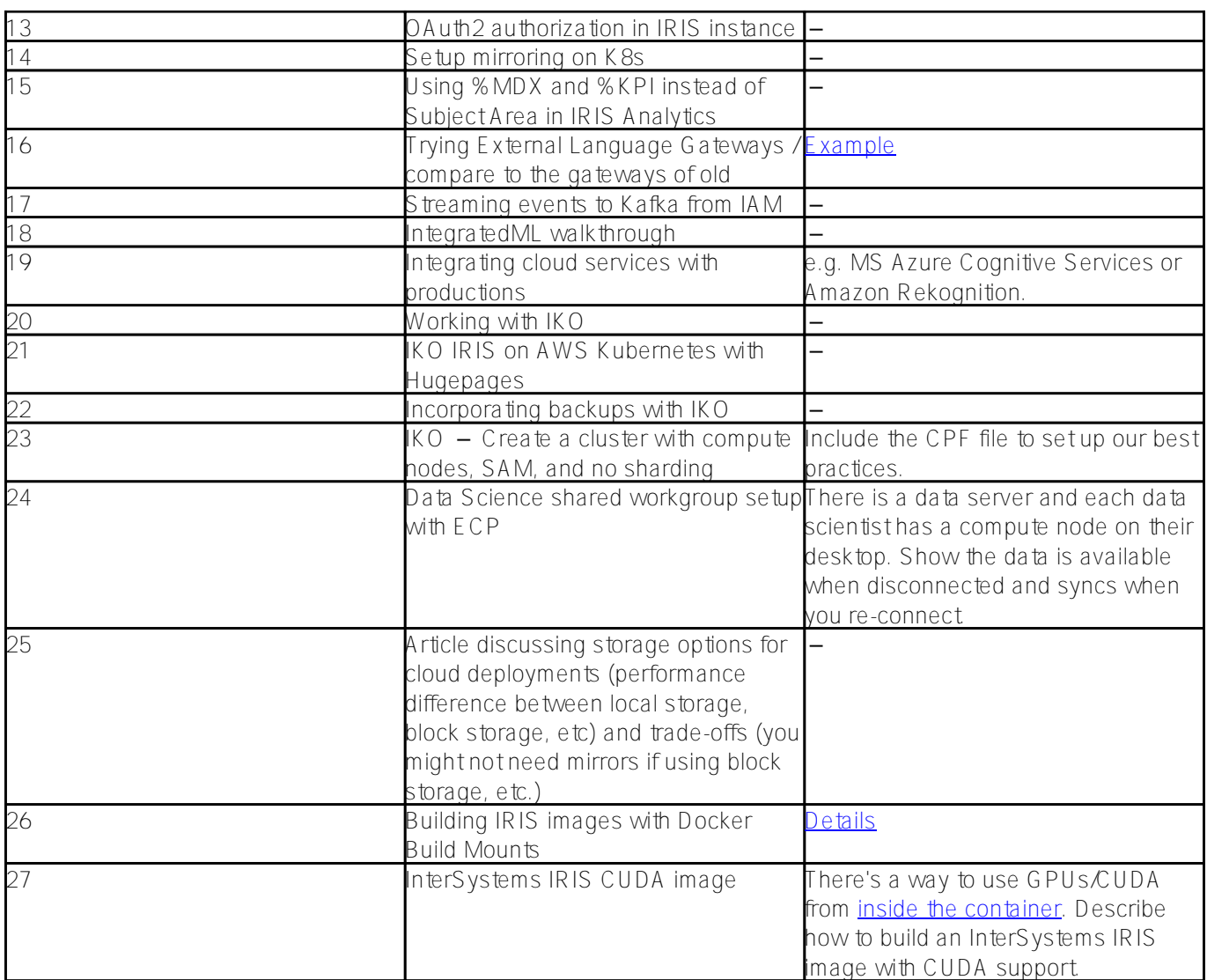

*Note: Articles on the same topic from different authors are allowed.*

Feel free to submit your topic ideas in the comments to this post.

 $\overline{SO_{1}}$ 

We're waiting for your great articles!

Good luck and let the power of Pulitzer be with you!

[#Contest](https://community.intersystems.com/tags/contest) [#Events](https://community.intersystems.com/tags/events) [#Developer Community Official](https://community.intersystems.com/tags/developer-community-official) [#IRIS contest](https://community.intersystems.com/tags/iris-contest)

Source URL: https://community.intersystems.com/post/intersystems-tech-article-contest-christmas-edition